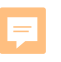

UNITED STA

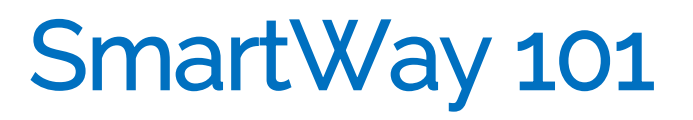

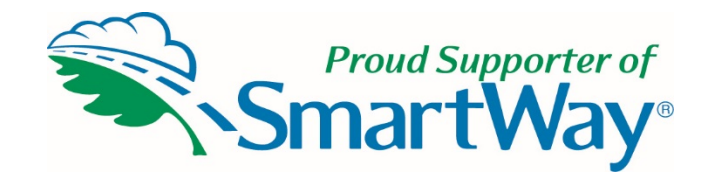

## Insert Organization Name and Date

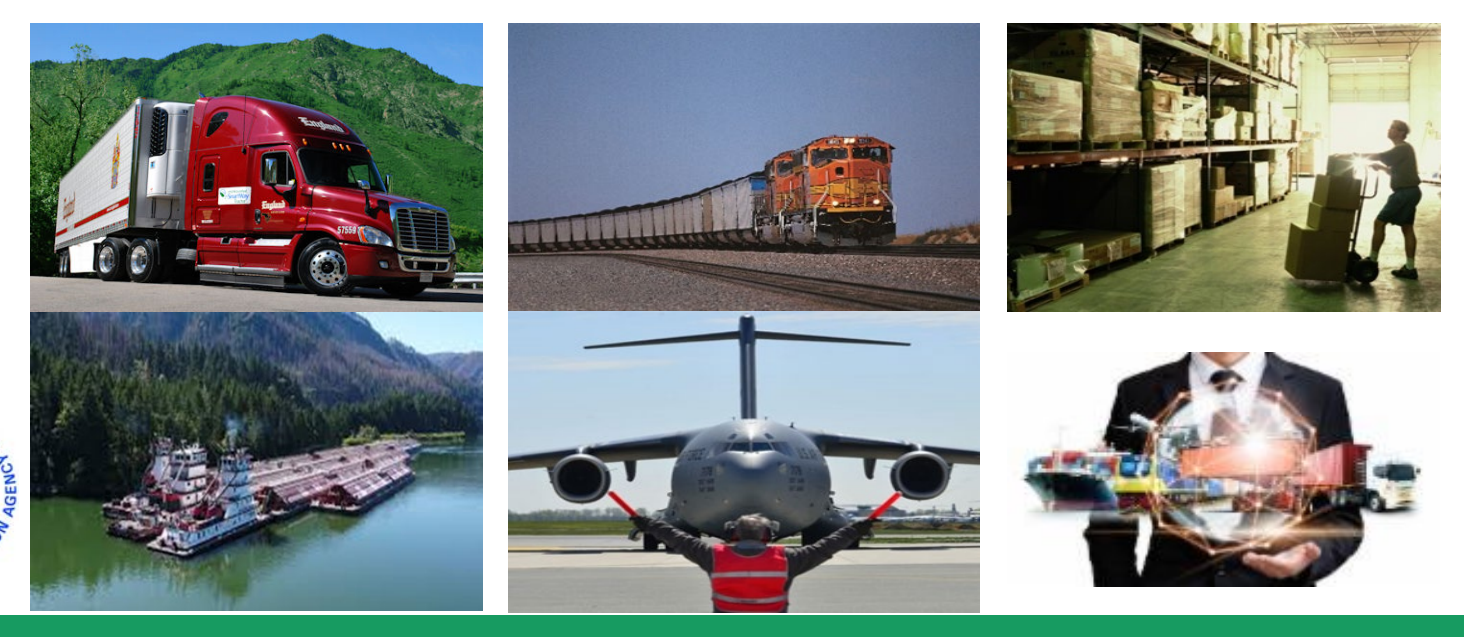

# What is SmartWay?

Ę

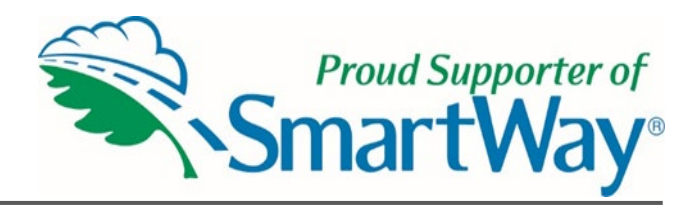

- • Launched by freight industry leaders in 2004 as a voluntary, win-win, market-based program aiming to:
	- Improve U.S. freight efficiency
	- Highlight the freight industry's efforts to reduce emissions
	- Reduce dependence on foreign oil
	- Provide a standardized benchmarking and reporting system
	- Clean America's air

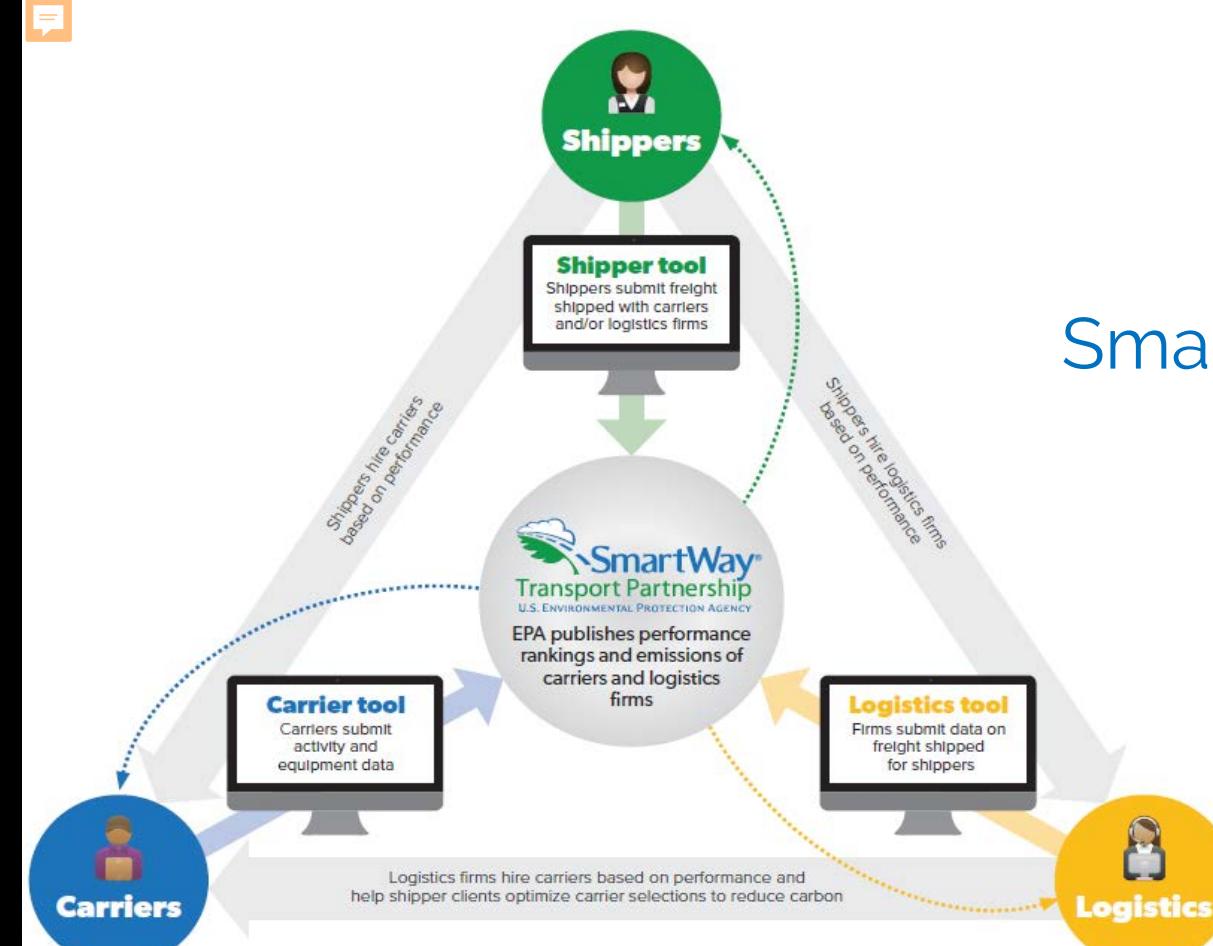

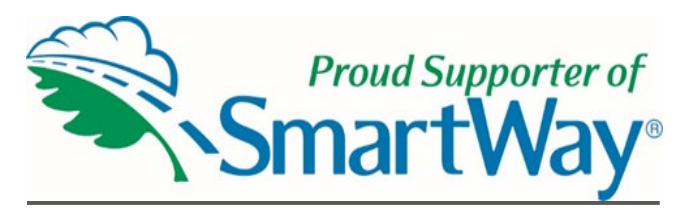

### SmartWay Data Process

# What Data Do I Need?

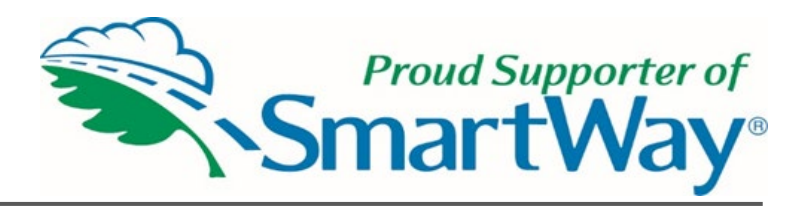

To participate in SmartWay, carriers need to gather the following essential information to complete the Carrier Tool:

Actual activity data for each fleet using one of the following data sets:

• Total fuel used

Ę

- Ton-miles and miles
- Ton-miles and average payload
- Total miles and average payload
- Description of data sources used to compile the activity data

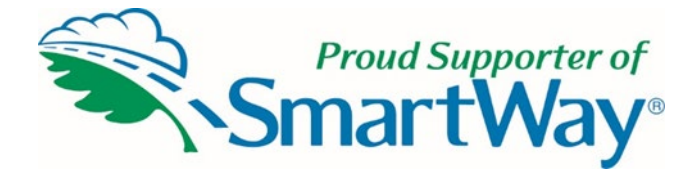

### Public Carrier Performance Data

F

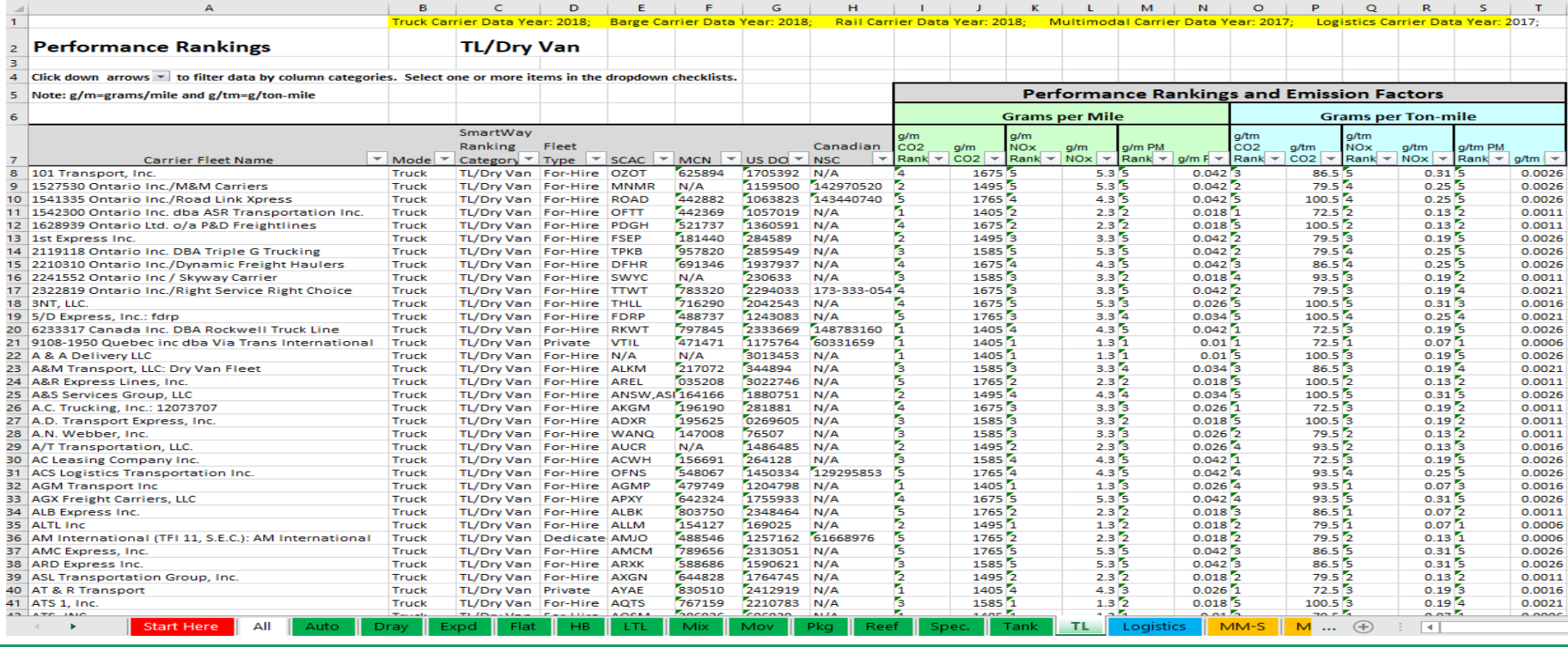

# What Data Do I Need ?

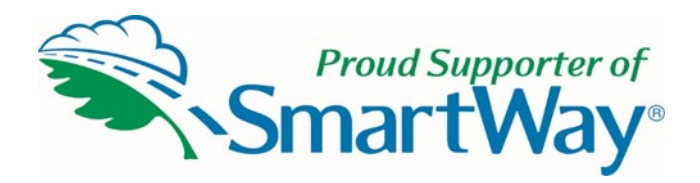

To participate in SmartWay, shippers need to gather the following essential information to complete the Shipper Tool:

Actual activity data for each carrier using one of the following data sets:

- • Total miles contracted, ton-miles contracted, and/or average payload data for each SmartWay and non-SmartWay carrier
- Description of data sources used to compile the activity

E

- • Information to differentiate the freight company moves with individual carriers by various methods, such as inbound versus outbound, domestic versus international, business unit, internal ID code or other custom method
- miles or weight from their freight operations to reduce the shipper's carbon footprint • Information to evaluate retrospective or prospective company operational strategies eliminating
- • Information to evaluate retrospective or prospective strategies to shift freight from one mode to another, e. g. from truck to rail or barge

# SmartWay-Designated **Tractors**

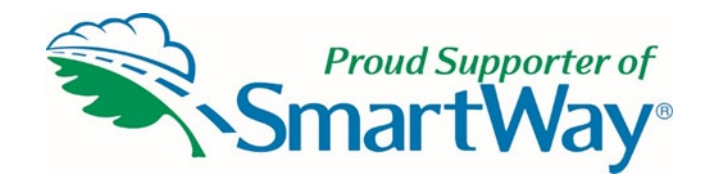

#### Day and Sleeper Cabs qualify

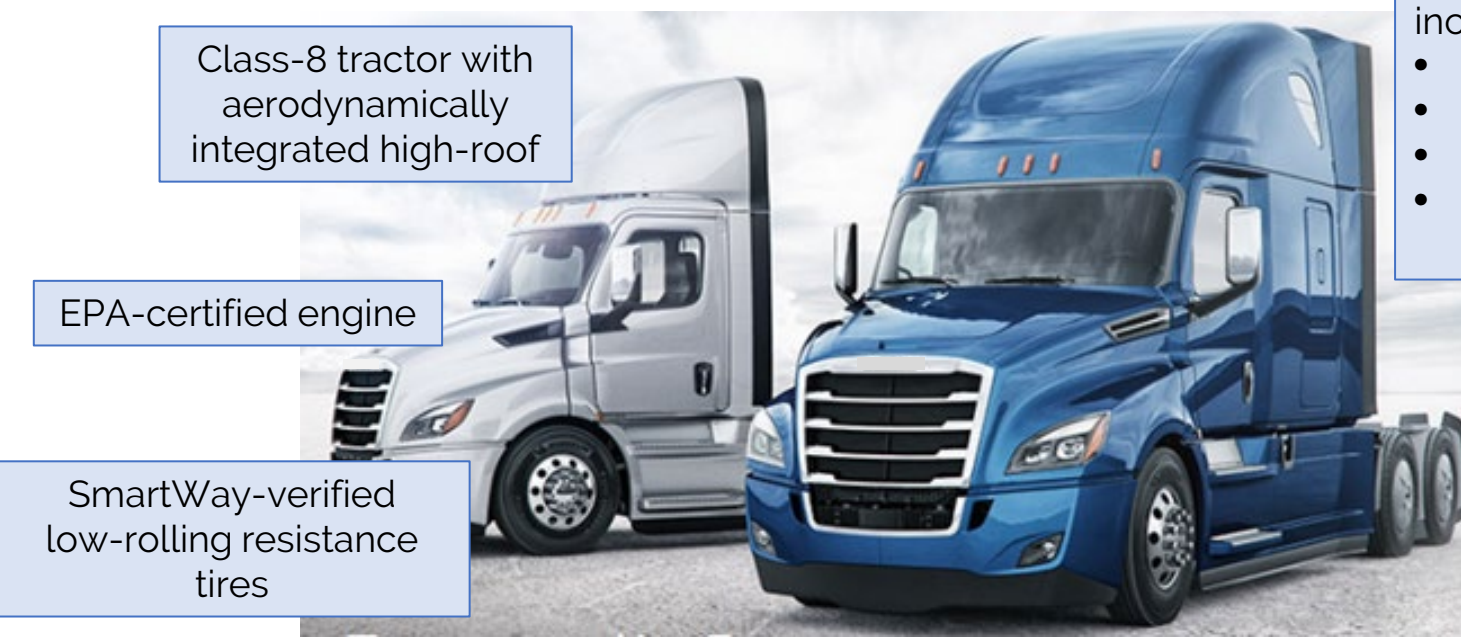

Aerodynamic body including:

• bumper,

mirrors.

• tank fairings,

side-extending fairings.

> SmartWay-verified idle reduction system (optional)

<https://www.epa.gov/smartway/learn-about-smartway-tractors-and-trailers>

## SmartWay-Designated **Trailers**

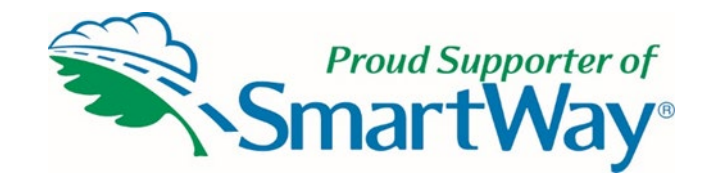

53-foot box trailers, vans and reefers

Use SmartWay-verified tires and aerodynamic devices SmartWay-verified lowrolling resistance tires

device verification bins: 9% fuel savings 5% fuel savings 4% fuel savings 1% fuel savings

Aerodynamic

SmartWay Trailer – aero devices total 5% SmartWay Elite Trailer– aero devices total 9%+

<https://www.epa.gov/smartway/learn-about-smartway-tractors-and-trailers> 88

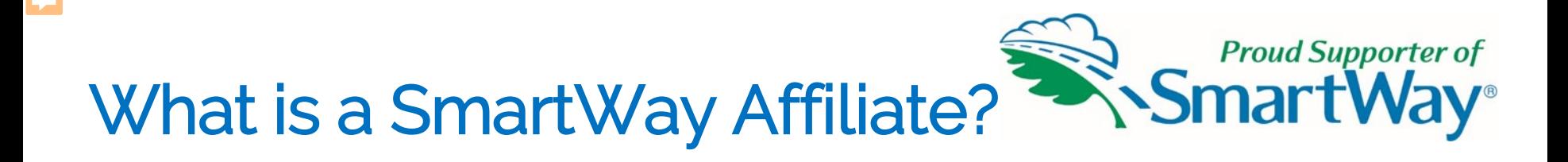

- • While organizations that ship, carry or manage freight can become SmartWay Partners, organizations that do not control freight can still participate in SmartWay as SmartWay Affiliates.
- • SmartWay Affiliates are organizations that agree to educate and support their members' efforts to improve freight sustainability.

### (Your organization's) Role as Affiliate

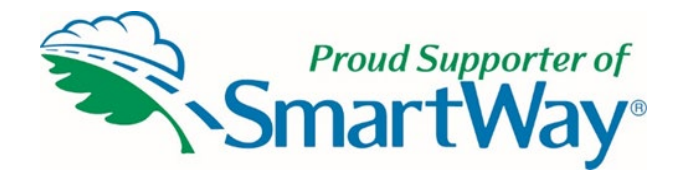

- SmartWay suggestions for Affiliates
	- Logo use

F

- **Spreading the word about SmartWay**
- Affiliate projects and events that align with SmartWay goals

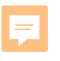

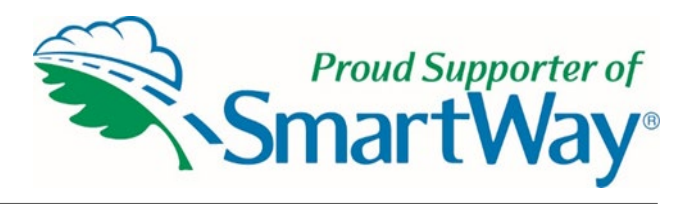

### Benefits of Joining SmartWay

- Obtain a Scope 3 inventory of freight transportation emissions
- Company is listed as Registered Shipper Partner on website
- Company has full use of U.S. EPA SmartWay Partner logo
- Access to reports in tool that can guide use of more efficient carriers
- Company can showcase their Corporate Sustainability
- Opportunity to compete for annual recognition

# Contact information

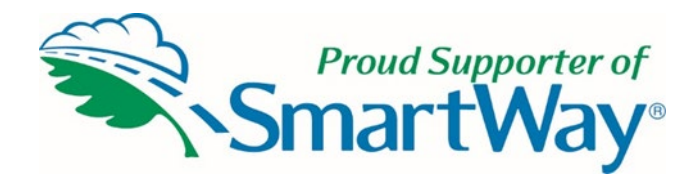

### National Regions and Affiliate Program Manager Kathleen A. Martz

[martz.kathleen@epa.gov](mailto:martz.kathleen@epa.gov) 

**•**

**SUMITED STAR** 

(734) 214-4335 Patrice D. Thornton Affiliate Account Manager [thornton.patrice@epa.gov](mailto:thornton.patrice@epa.gov)  (734) 214-4329